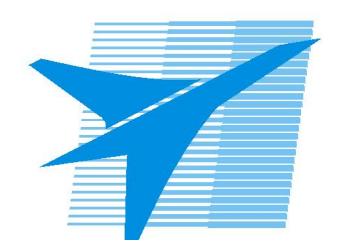

Министерство образования Иркутской области Государственное бюджетное профессиональное образовательное учреждение Иркутской области «Иркутский авиационный техникум»

> УТВЕРЖДАЮ Директор ГБПОУИО «ИАТ»  $\overline{\mathcal{L}_{\mathcal{U}}\mathcal{N}_{\mathcal{U}}}$ Якубовский А.Н. «30» мая 2024 г.

## **РАБОЧАЯ ПРОГРАММА ДИСЦИПЛИНЫ**

ОП.01 Элементы высшей математики

специальности

09.02.01 Компьютерные системы и комплексы

Рассмотрена цикловой комиссией КС протокол №5 от 07.02.2023 г.

Рабочая программа разработана на основе ФГОС СПО специальности 09.02.01 Компьютерные системы и комплексы; учебного плана специальности 09.02.01 Компьютерные системы и комплексы; с учетом примерной рабочей программы учебной дисциплины «ОП.01 Элементы высшей математики» в составе примерной основной образовательной программы специальности 09.02.01 Компьютерные системы и комплексы, зарегистрированной в государственном реестре примерных основных образовательных программ (Приказ ФГБОУ ДПО ИРПО № П-496 от 10.10.2022); на основе рекомендаций работодателя (протокол заседания ВЦК КС №3 от 15.11.2022 г.).

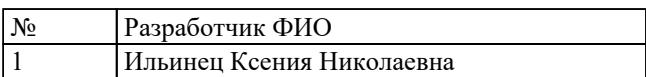

# **СОДЕРЖАНИЕ**

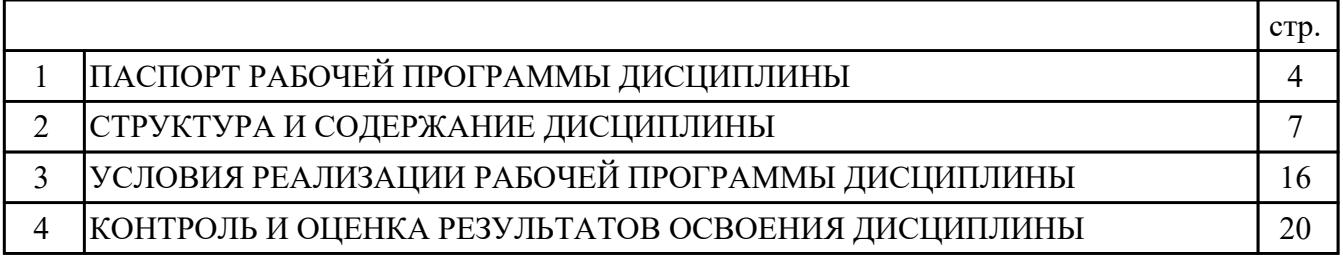

## **1. ПАСПОРТ РАБОЧЕЙ ПРОГРАММЫ ДИСЦИПЛИНЫ ОП.01 ЭЛЕМЕНТЫ ВЫСШЕЙ МАТЕМАТИКИ**

### **1.1. Область применения рабочей программы (РП)**

РП является частью программы подготовки специалистов среднего звена по специальности 09.02.01 Компьютерные системы и комплексы.

### **1.2. Место дисциплины в структуре ППССЗ:**

ОП.00 Общепрофессиональный цикл.

#### **1.3. Цели и задачи дисциплины – требования к результатам освоения дисциплины:**

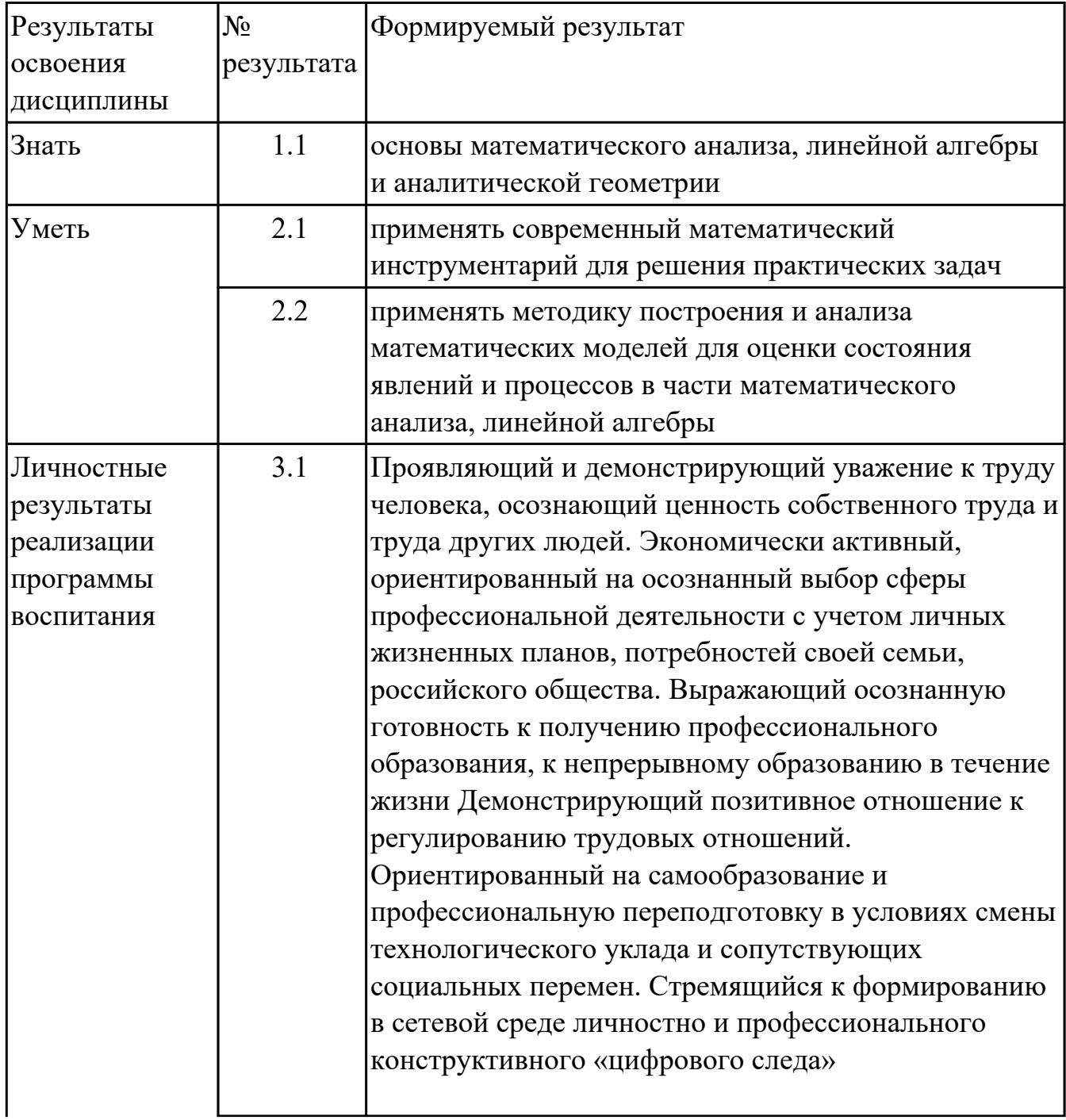

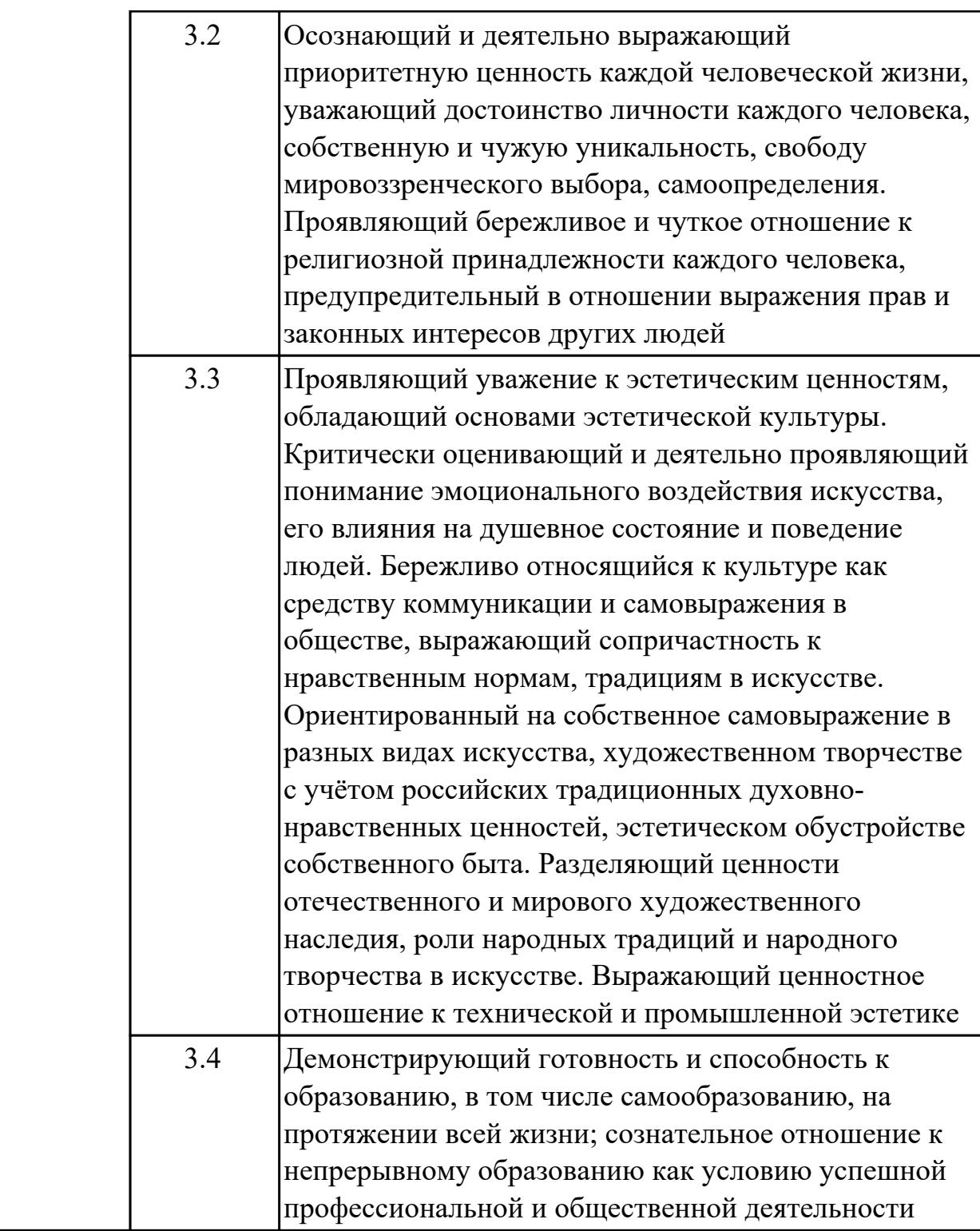

### **1.4. Формируемые компетенции:**

ОК.1 Выбирать способы решения задач профессиональной деятельности применительно к различным контекстам

ОК.2 Использовать современные средства поиска, анализа и интерпретации информации, и информационные технологии для выполнения задач профессиональной деятельности

ПК.1.1 Анализировать требования технического задания на проектирование цифровых систем

ПК.2.1 Проектировать, разрабатывать и отлаживать программный код модулей управляющих программ

### **1.5. Количество часов на освоение программы дисциплины:**

Общий объем дисциплины 80 часов.

# **2. СТРУКТУРА И СОДЕРЖАНИЕ ДИСЦИПЛИНЫ**

# **2.1. Объем дисциплины и виды учебной работы**

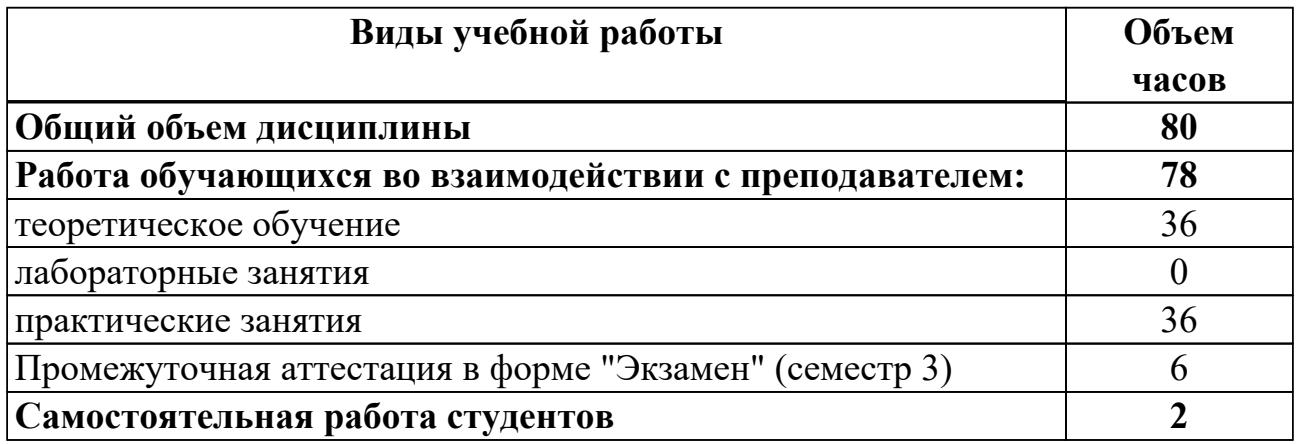

# **2.2.Тематический план и содержание дисциплины**

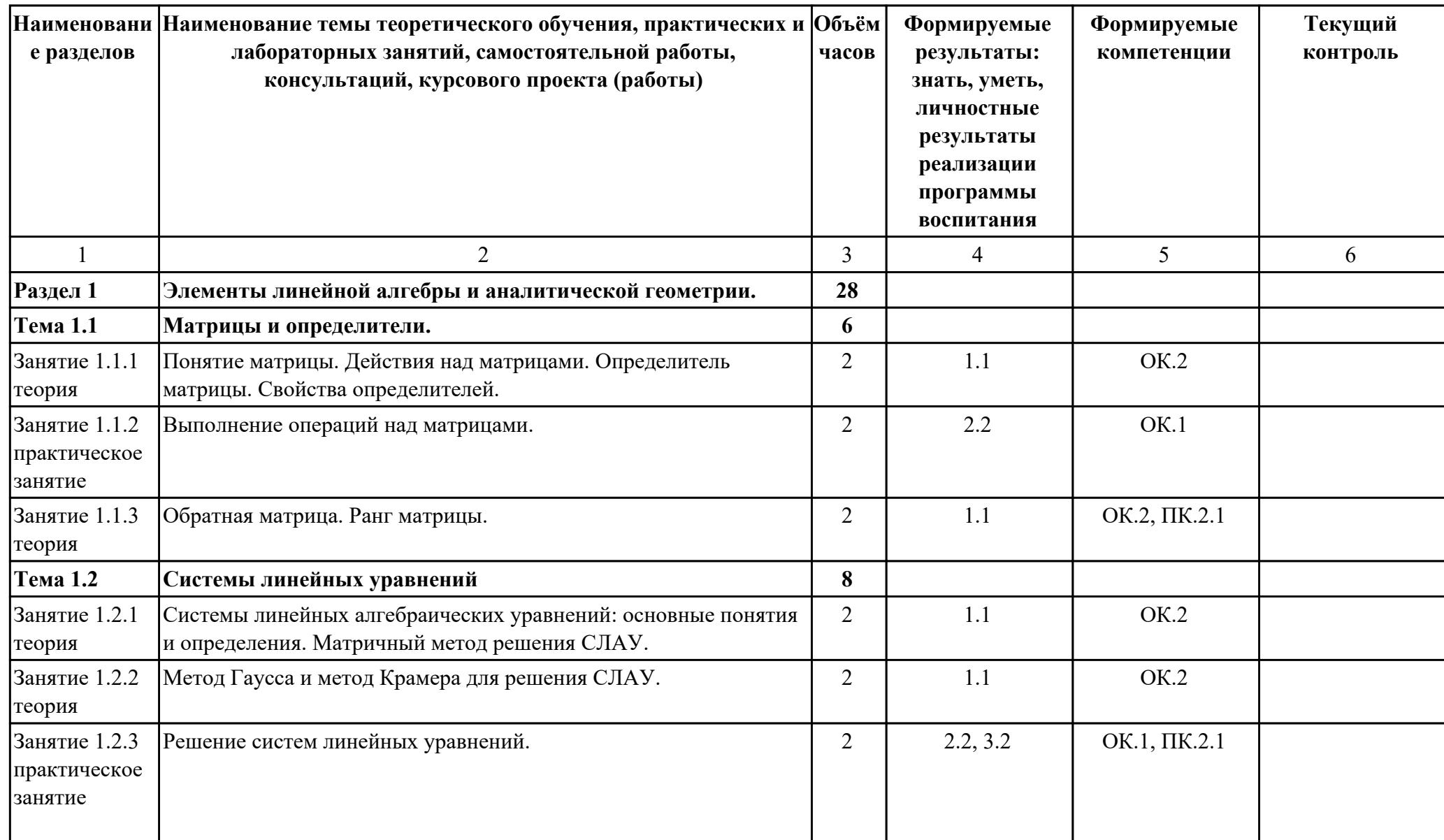

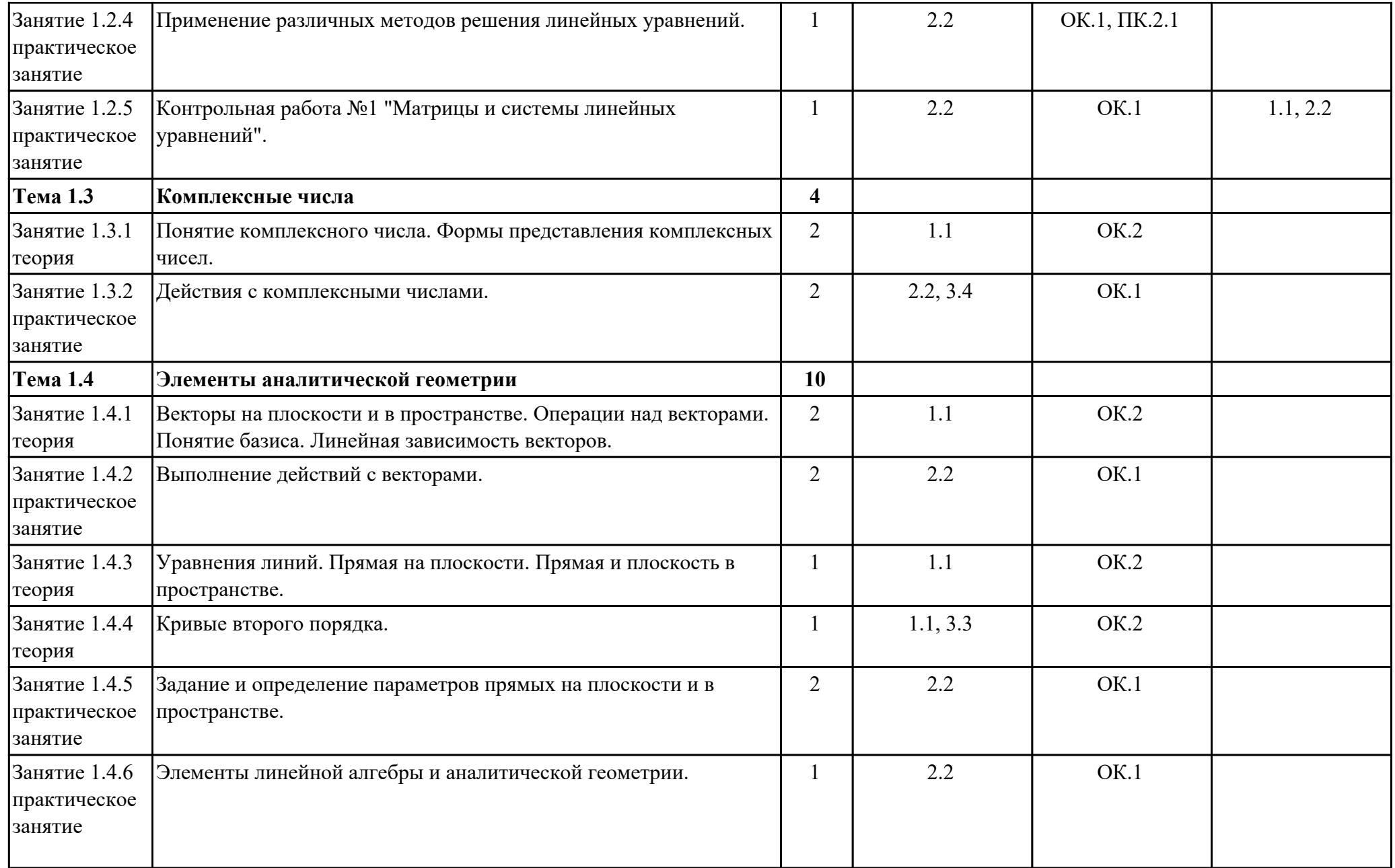

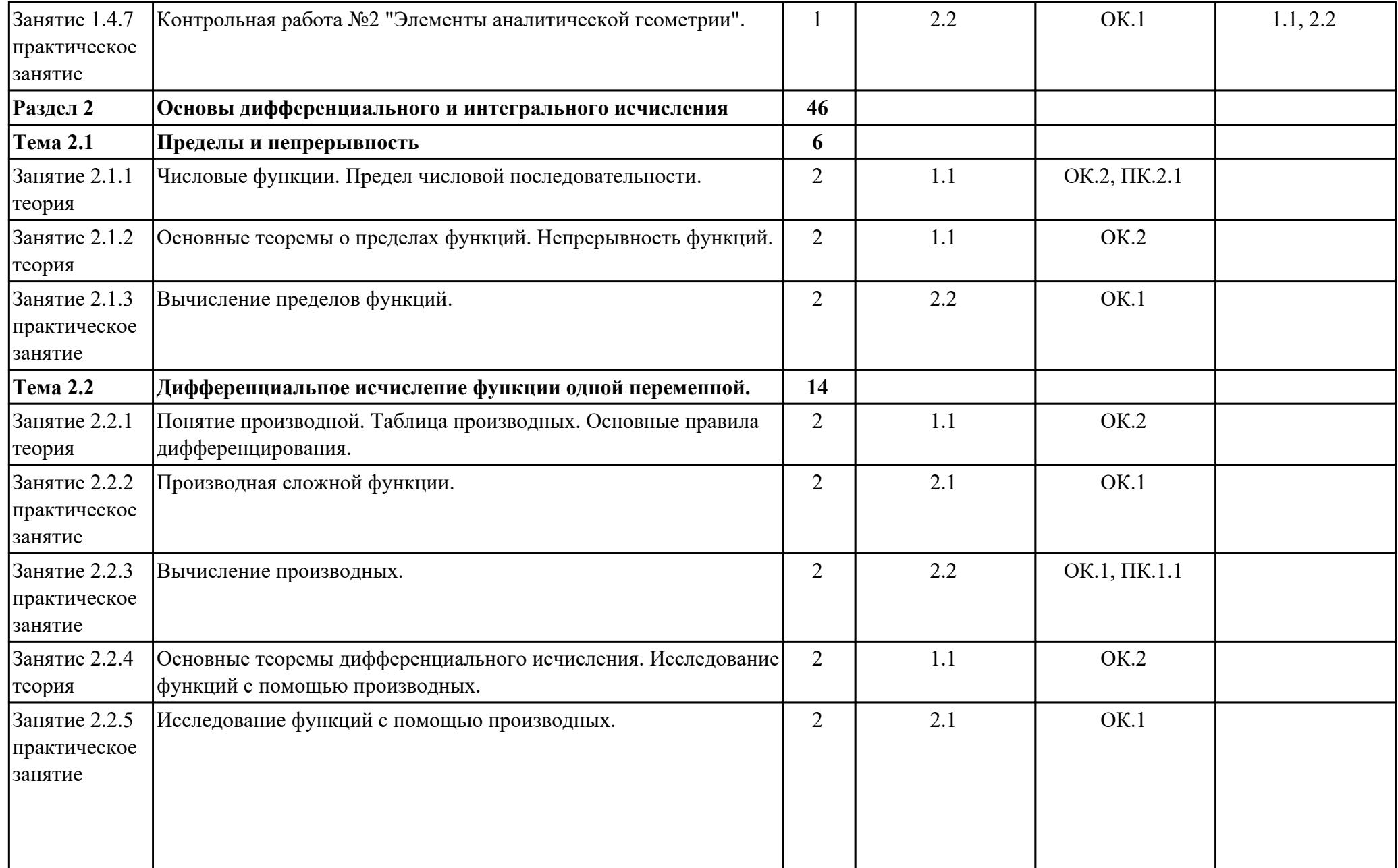

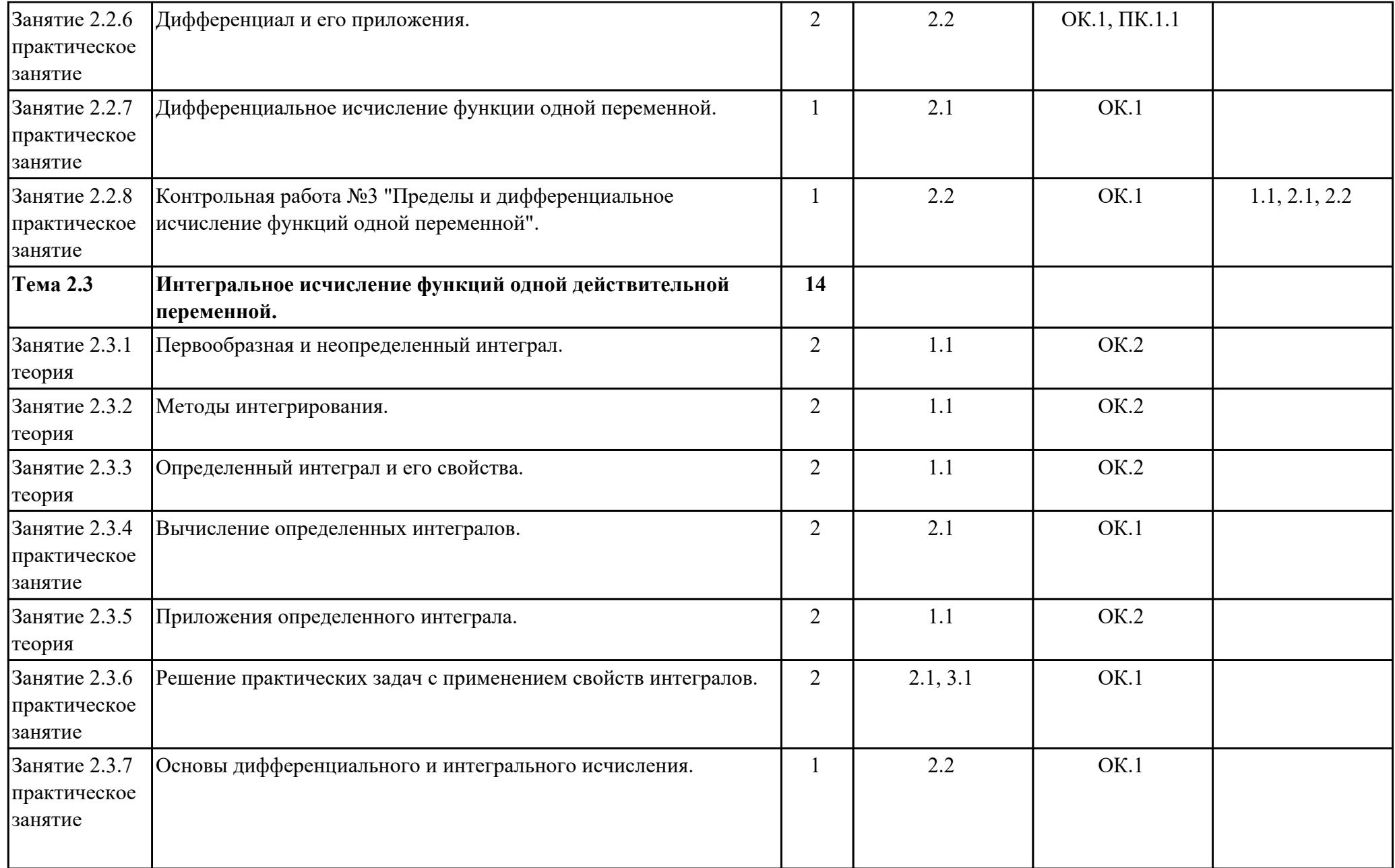

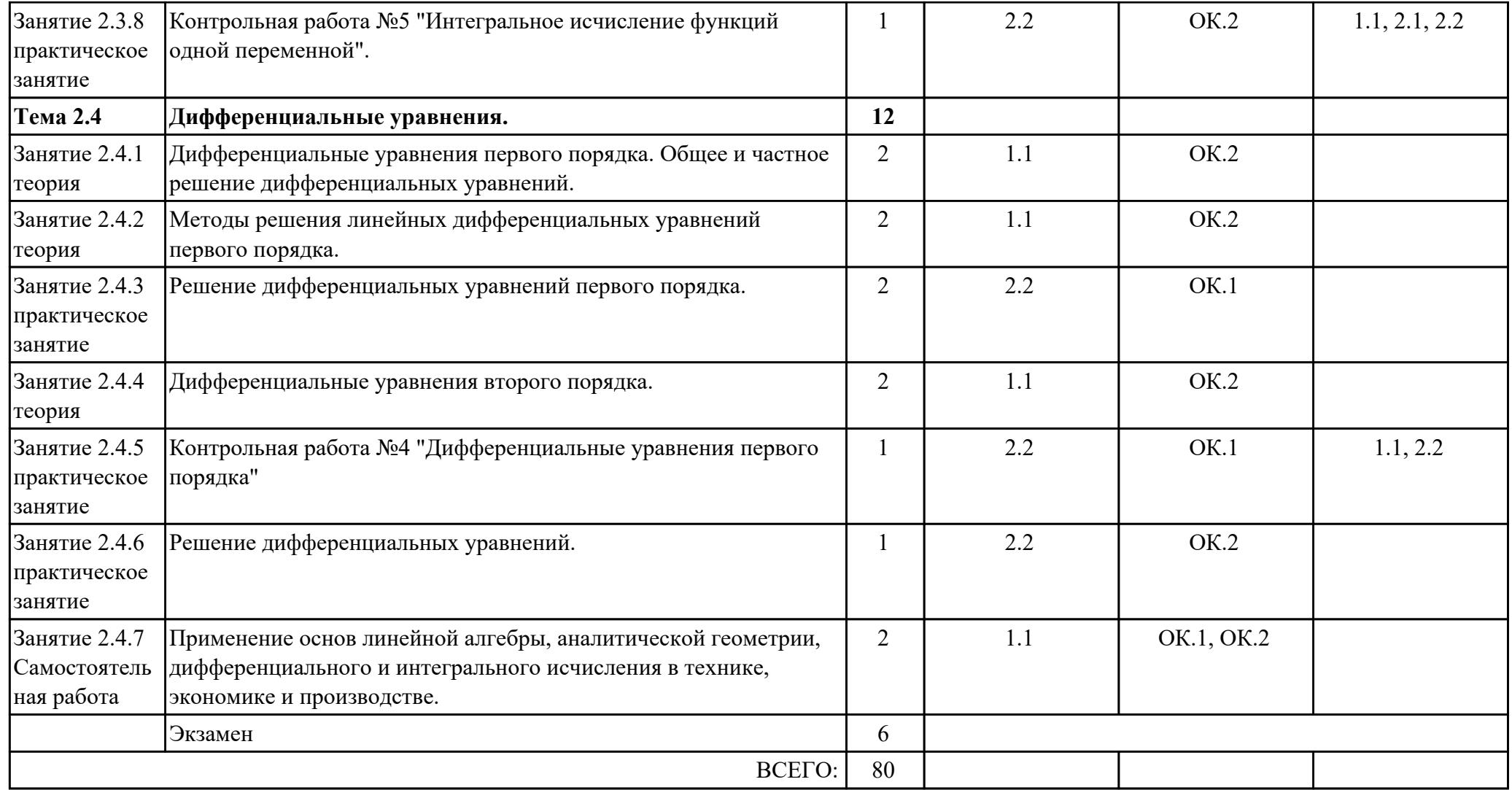

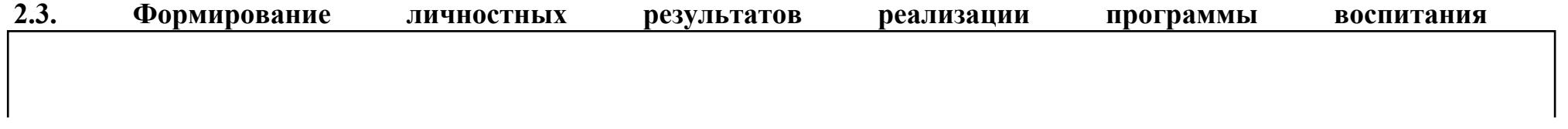

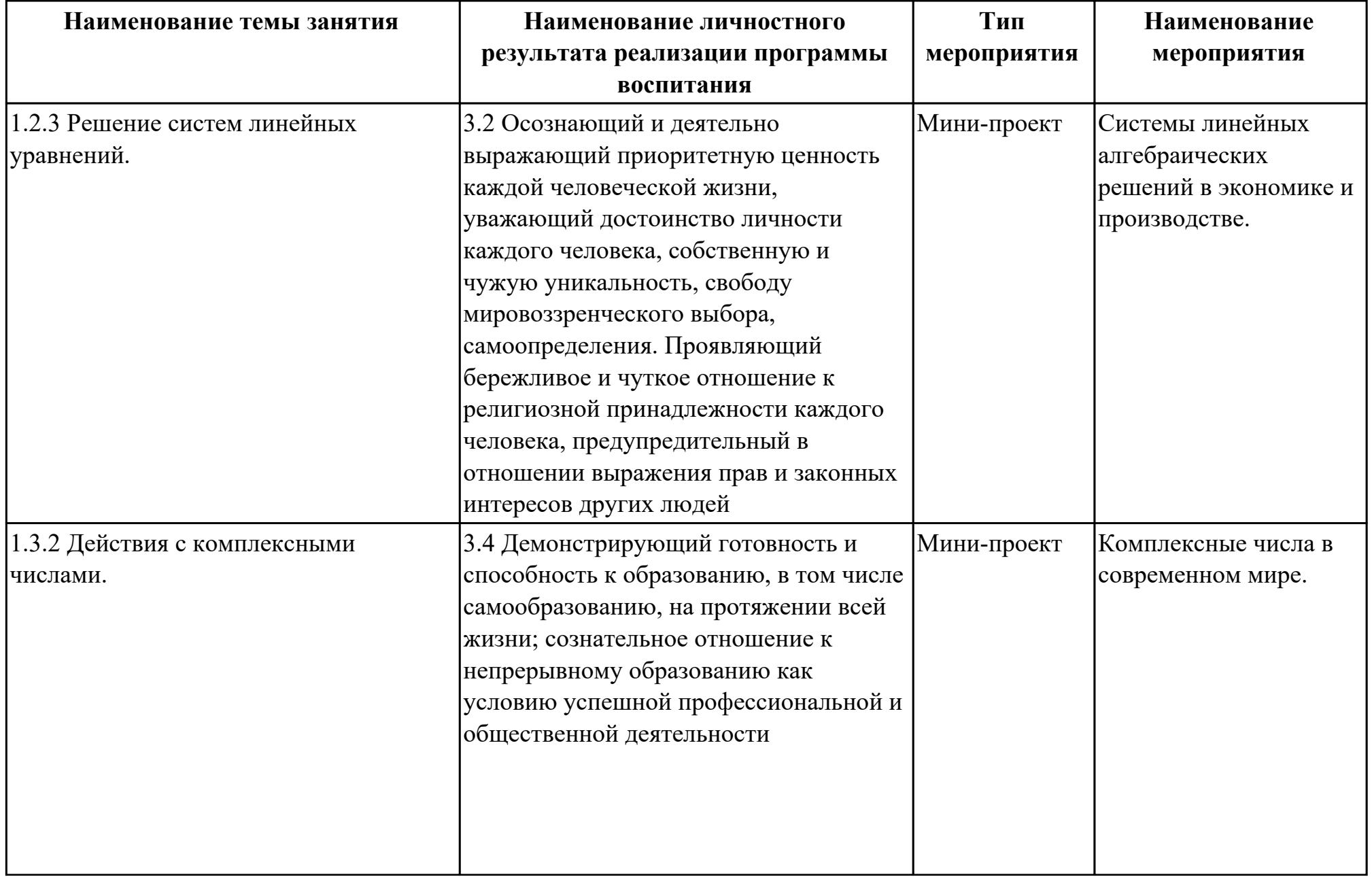

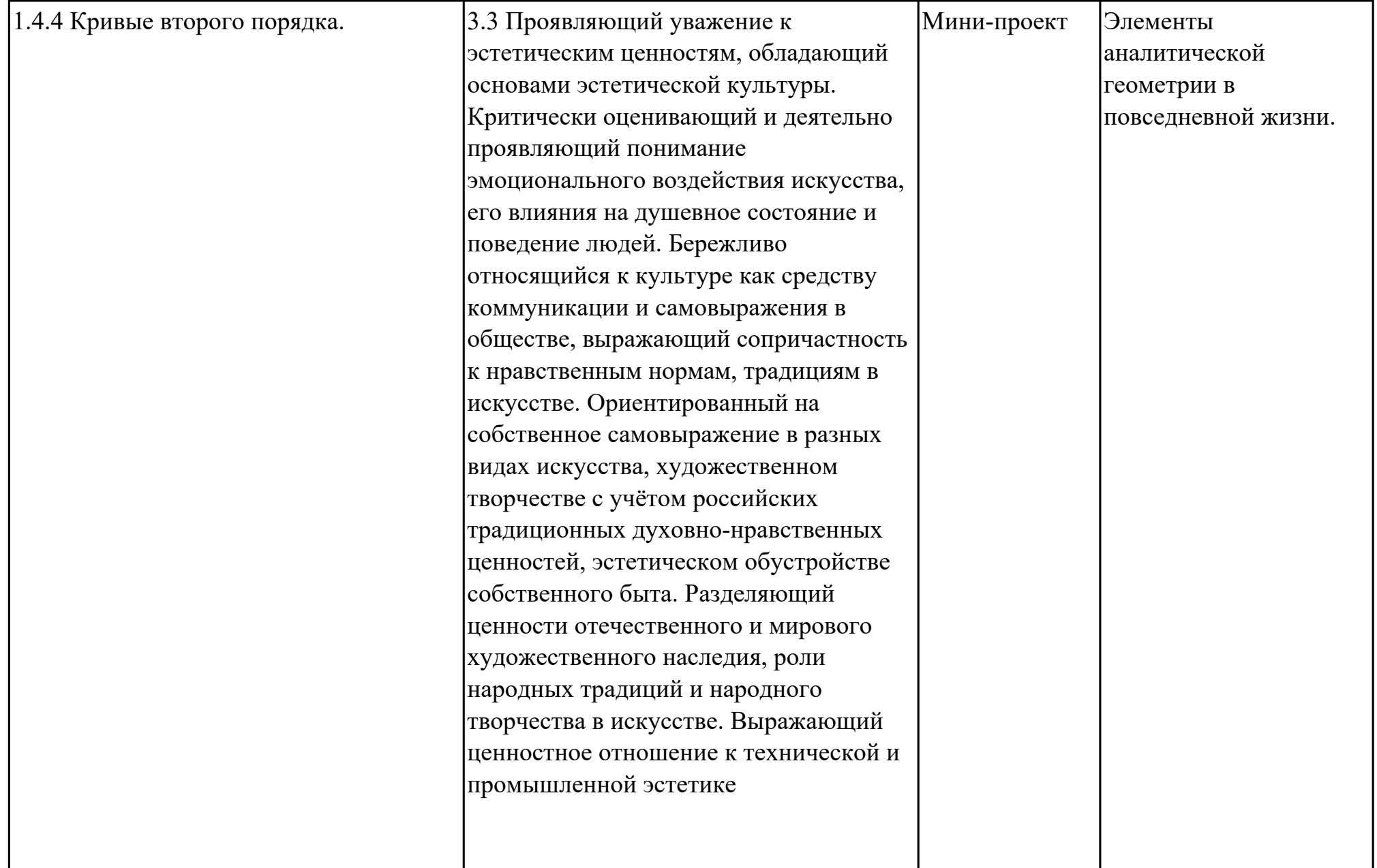

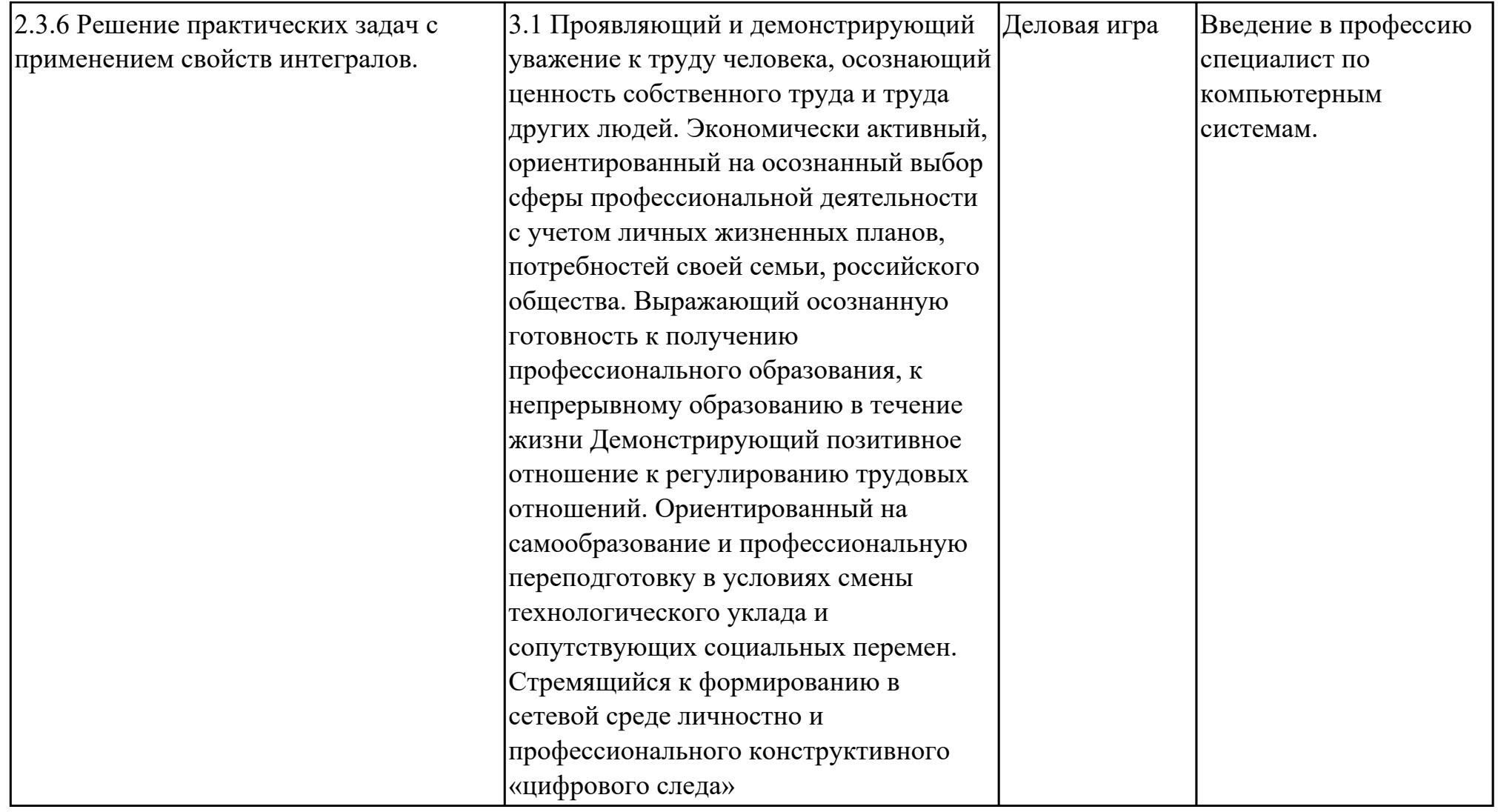

## **3. УСЛОВИЯ РЕАЛИЗАЦИИ РАБОЧЕЙ ПРОГРАММЫ ДИСЦИПЛИНЫ 3.1. Требования к минимальному материально-техническому обеспечению**

Реализация программы дисциплины требует наличия учебного кабинета: Кабинет математических дисциплин.

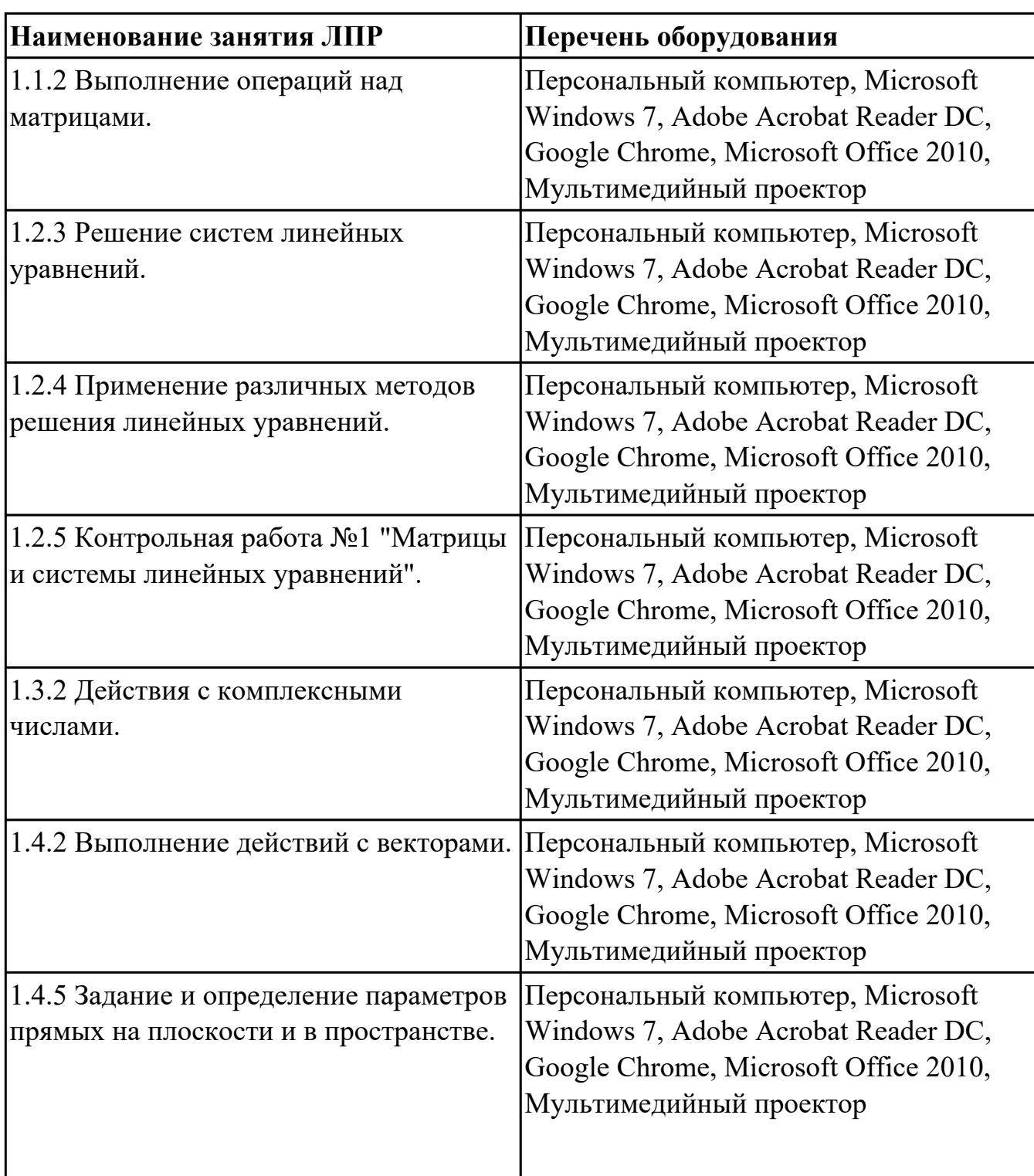

## **ОБЕСПЕЧЕННОСТЬ ВСЕХ ВИДОВ ЛАБОРАТОРНЫХ РАБОТ И ПРАКТИЧЕСКИХ ЗАНЯТИЙ (далее – ЛПР)**

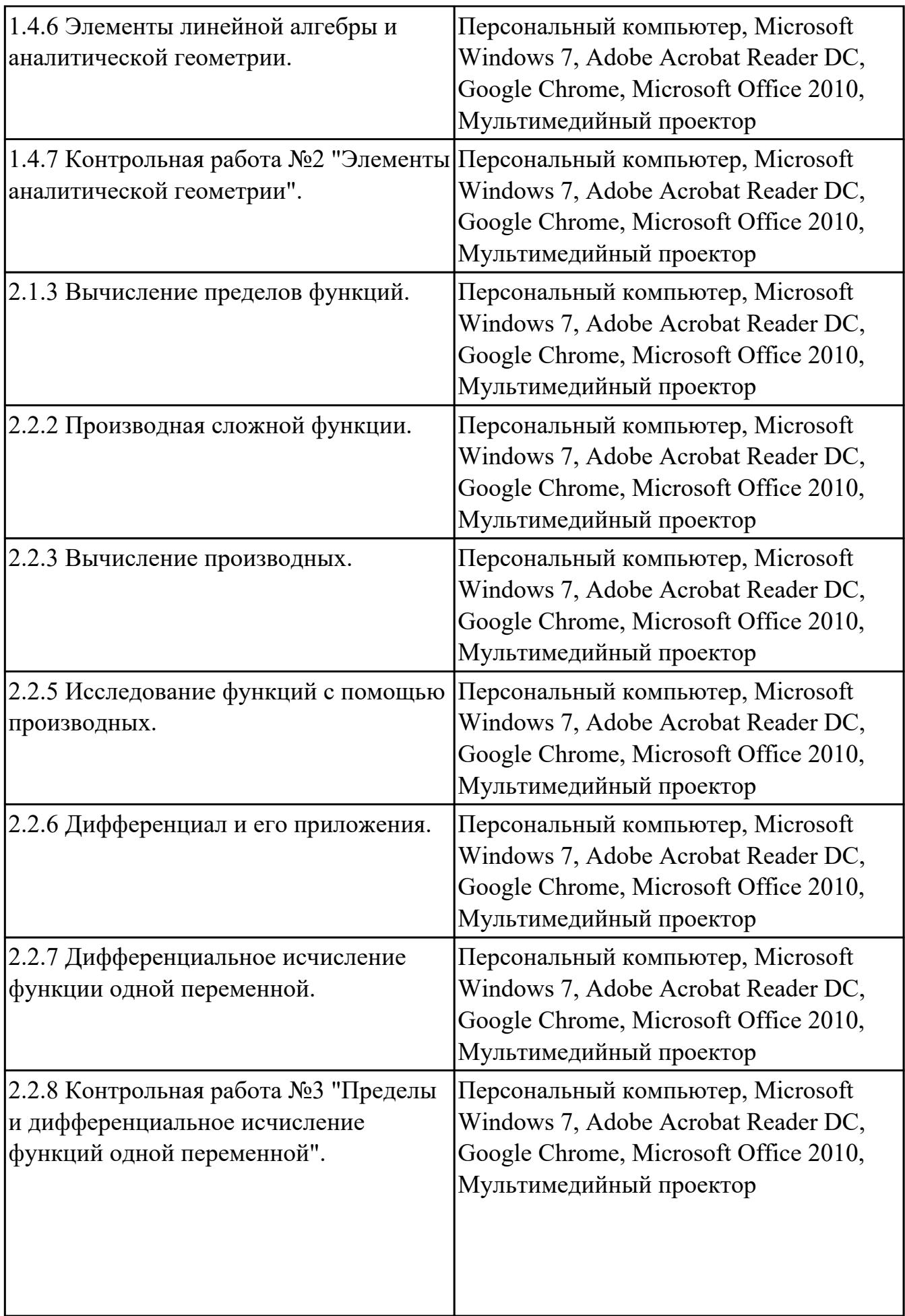

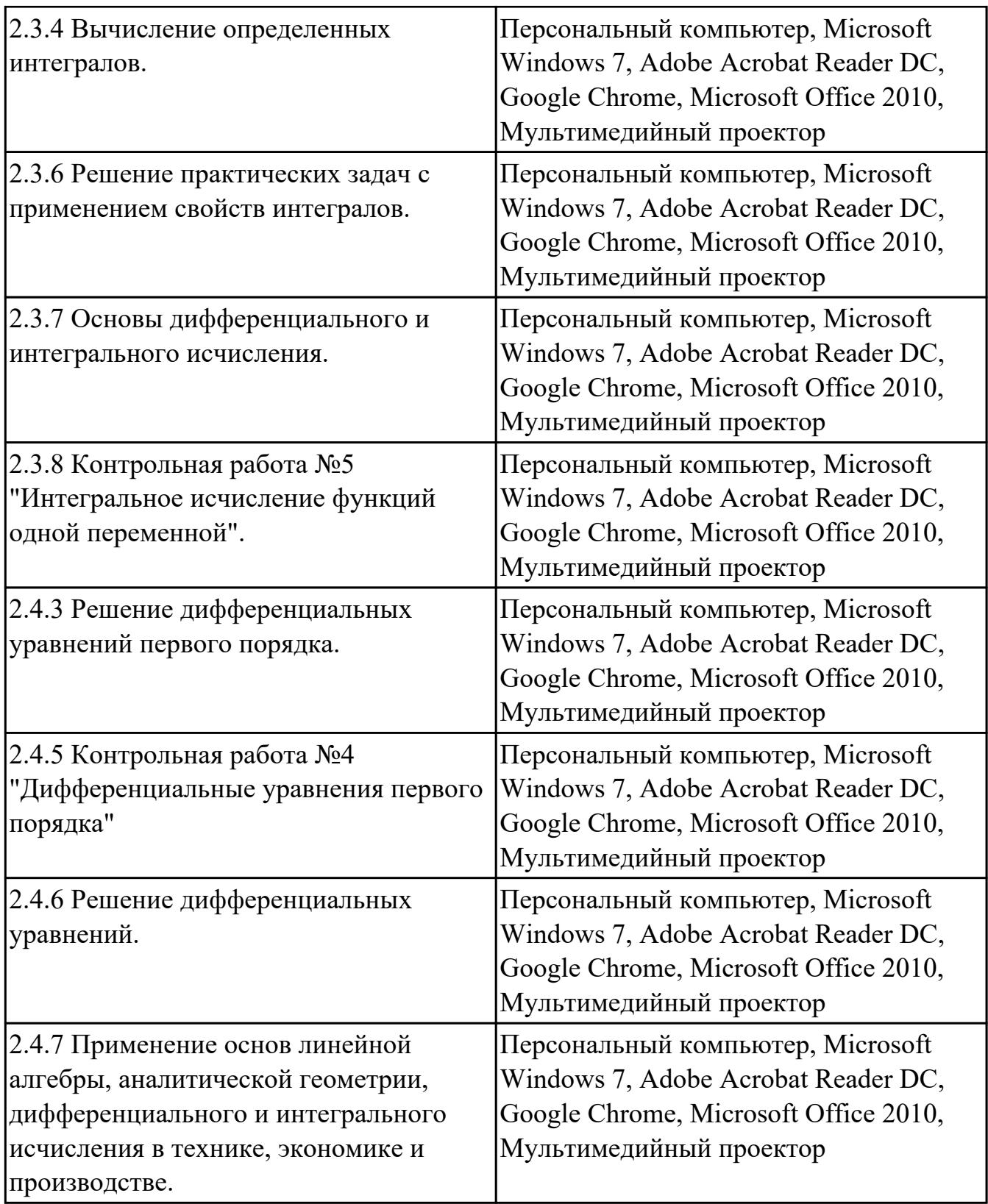

## **3.2. Информационное обеспечение реализации программы**

Перечень рекомендуемых учебных, учебно-методических печатных и/или электронных изданий, нормативных и нормативно-технических документов

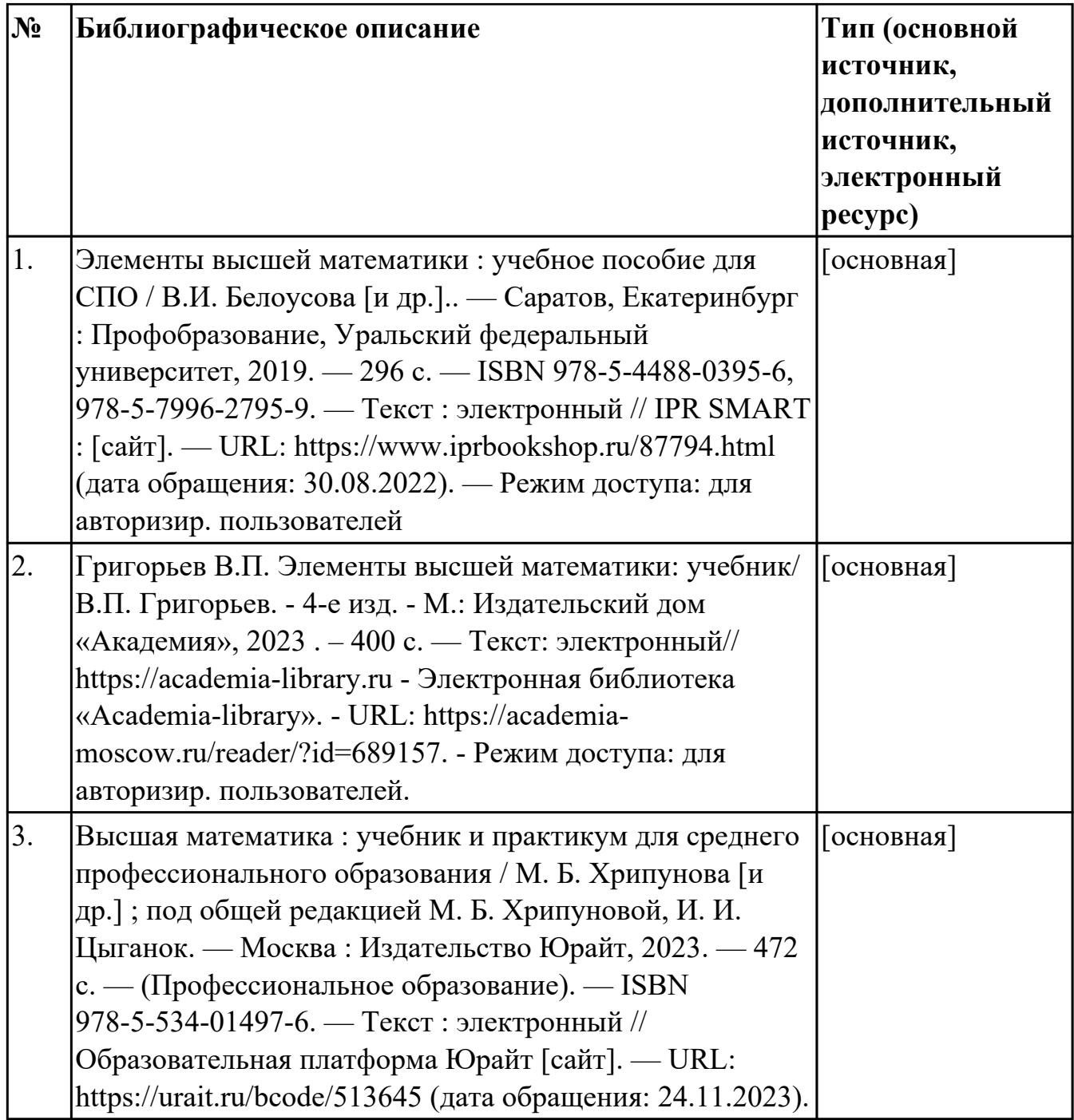

## **4. КОНТРОЛЬ И ОЦЕНКА РЕЗУЛЬТАТОВ ОСВОЕНИЯ ДИСЦИПЛИНЫ**

Контроль и оценка результатов освоения дисциплины проводится на основе заданий и критериев их оценивания, представленных в фондах оценочных средств по дисциплине ОП.01 Элементы высшей математики. Фонды оценочных средств содержат контрольно-оценочные средства для проведения текущего контроля успеваемости, промежуточной аттестации.

#### **4.1. Текущий контроль успеваемости**

Текущий контроль успеваемости осуществляется преподавателем в процессе проведения теоретических занятий, практических занятий, лабораторных работ, курсового проектирования.

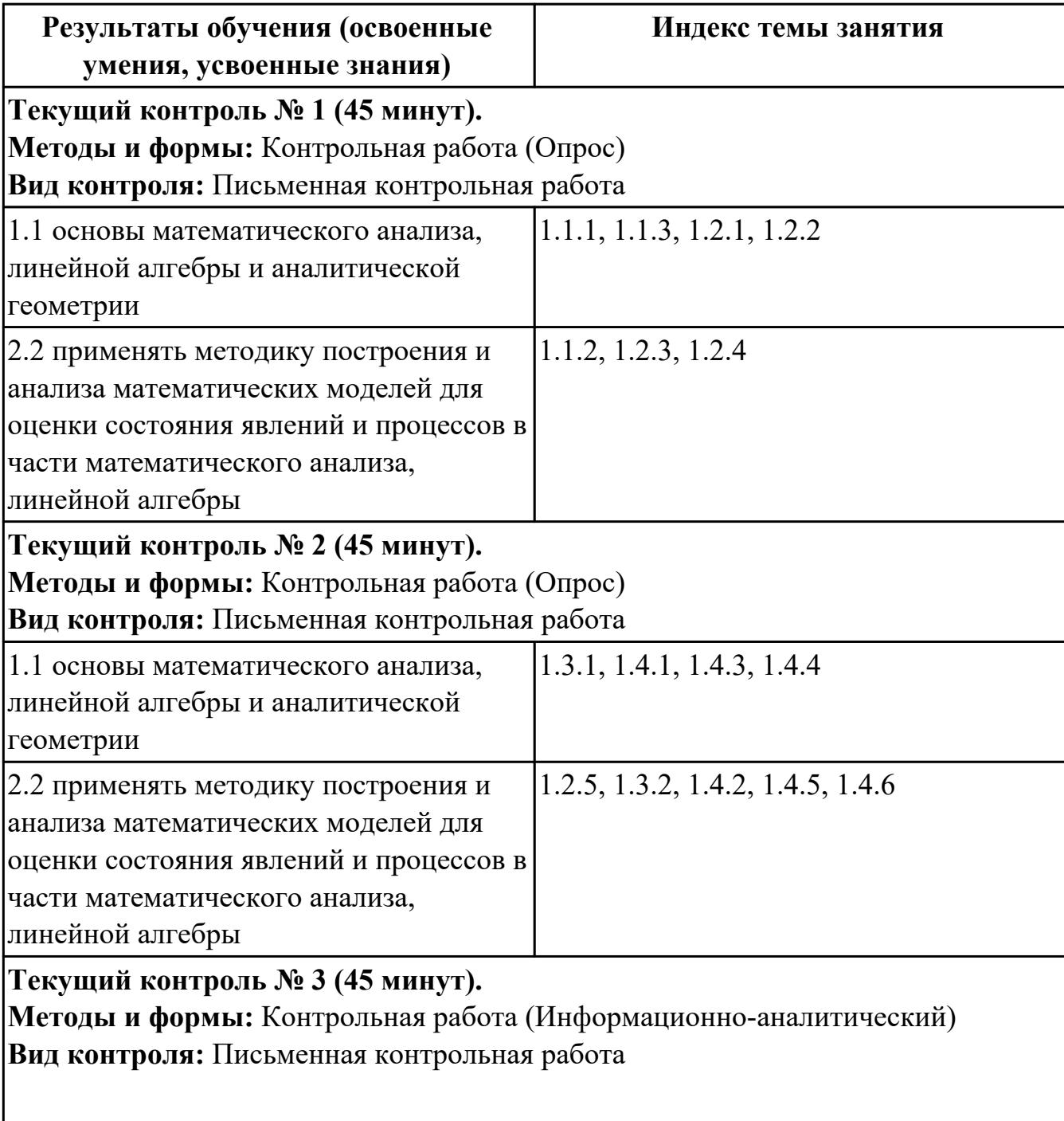

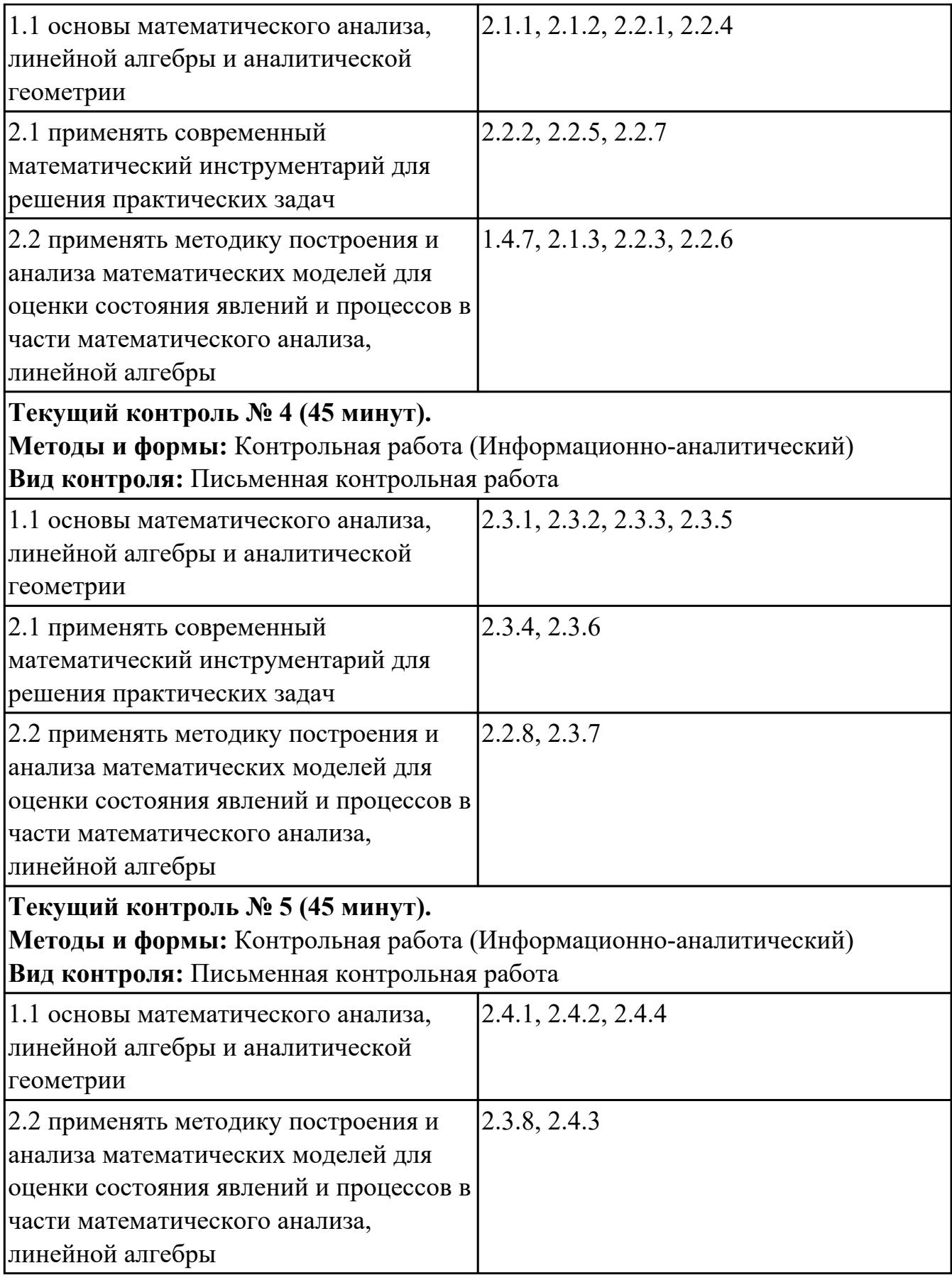

 $\overline{\phantom{a}}$ 

# **4.2. Промежуточная аттестация**

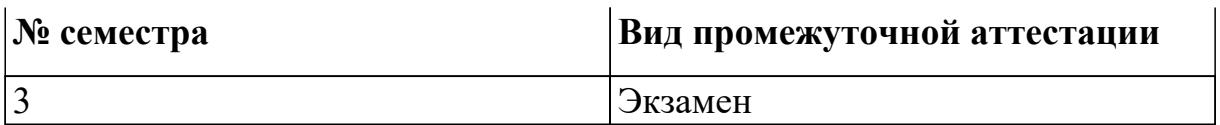

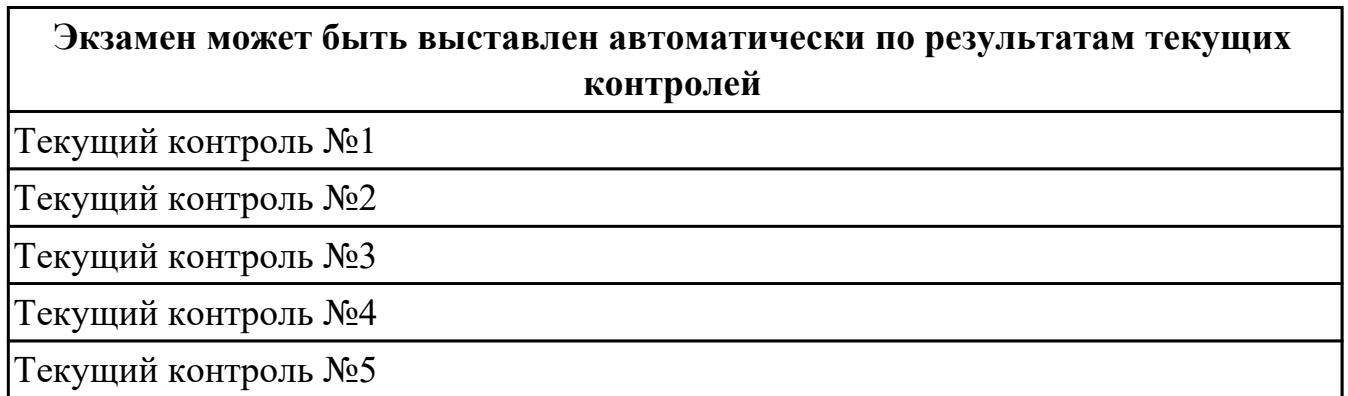

#### **Методы и формы:** Индивидуальные задания (Опрос)

**Описательная часть:** По выбору выполнить 1 теоретическое задание и 2

практических задания

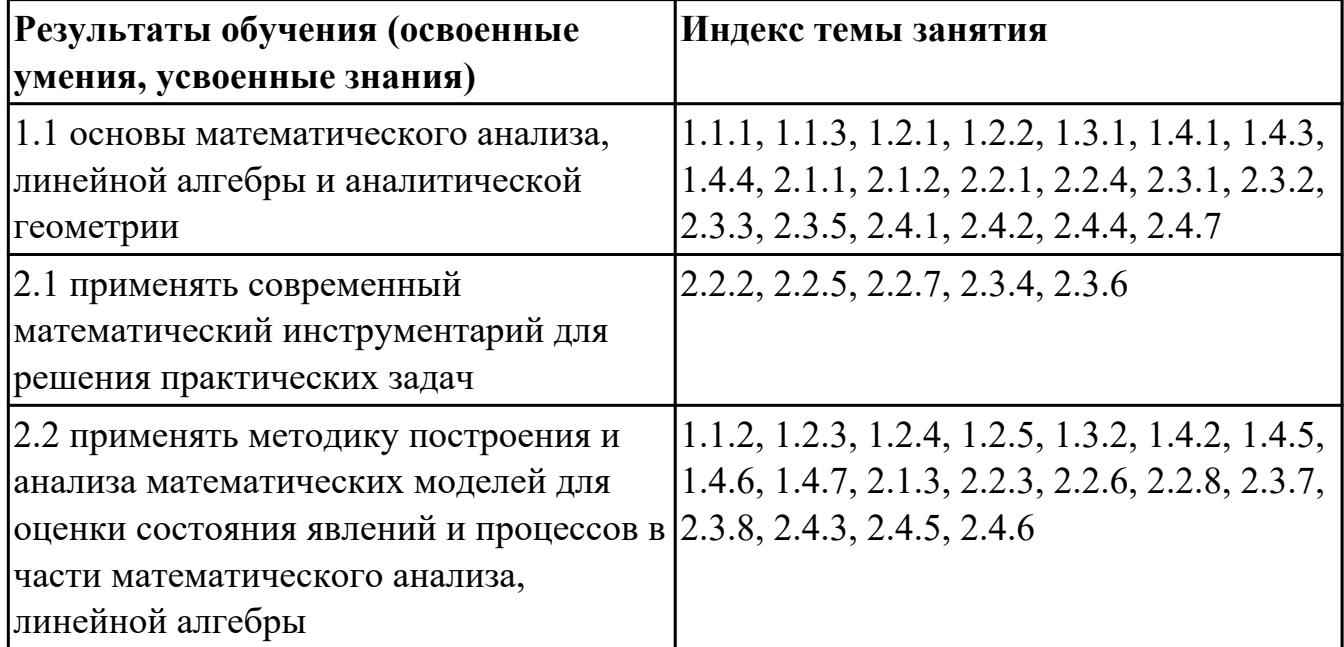

#### **4.3. Критерии и нормы оценки результатов освоения дисциплины**

Для каждой дидактической единицы представлены показатели оценивания на «3», «4», «5» в фонде оценочных средств по дисциплине. Оценка «2» ставится в случае, если обучающийся полностью не выполнил задание, или выполненное задание не соответствует показателям на оценку «3».